## **OPC- Data Access**

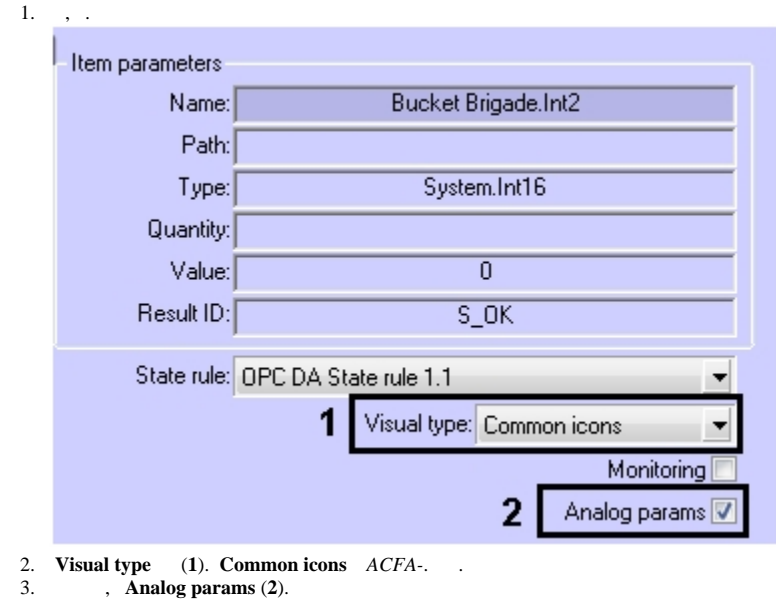

*ACFA-* , :

4. .

:

- 1. ddi.exe ( . [ddi.exe DBI-](https://docs.itvgroup.ru/confluence/pages/viewpage.action?pageId=136938915)).
- 2. intellect.acfa.opc\_wrapper.ddi, C:\Program Files (x86)\\Languages\ru\.
- 3. **OPC DA ITEM** , :

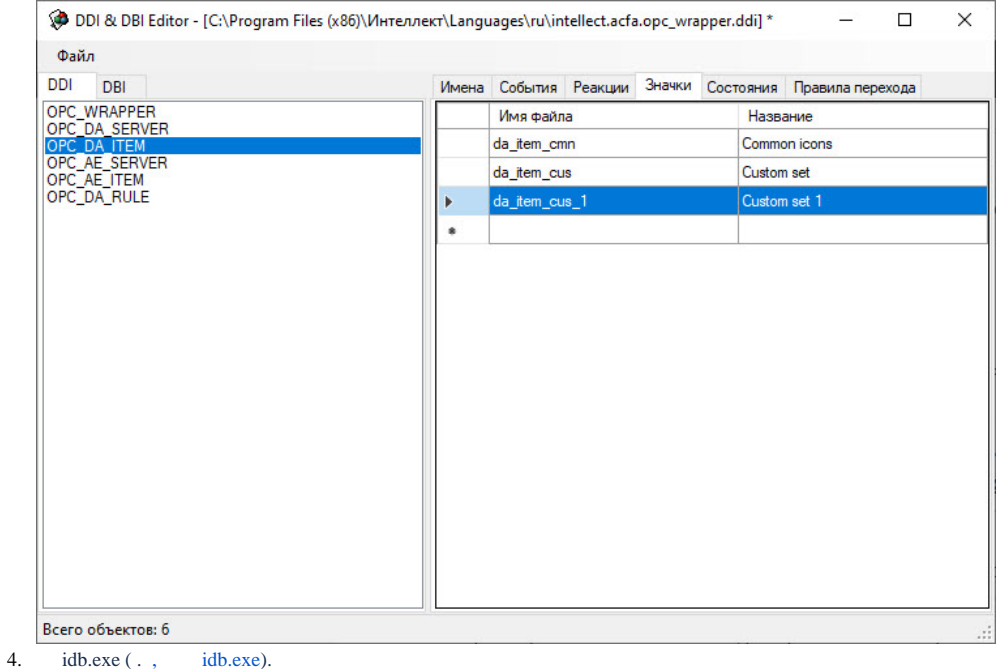

idb.exe (., idb.exe).

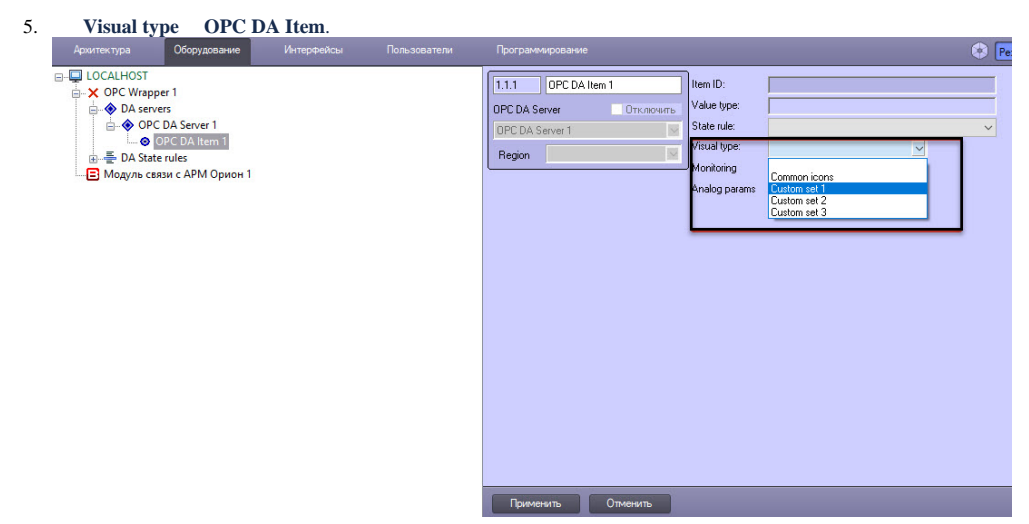

- 6. PNG 3232. : \_, : da\_item\_cus\_1\_state1.png.<br>7. , C:\Program Files (x86)\\Bmp.
- 

 $\, , \quad \, \, .$